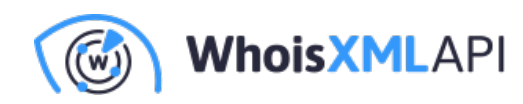

## **WhoisXML APIがThreat Intelligence API / Lookupの提供を開始**

2023年12⽉4⽇

WhoisXML APIはこのたび、Threat Intelligenceシリーズの新サービス「Threat [Intelligence](https://ja.threat-intelligence.whoisxmlapi.com/api) [API](https://ja.threat-intelligence.whoisxmlapi.com/api)」および「Threat [Intelligence](https://ja.threat-intelligence.whoisxmlapi.com/lookup) Lookup」をリリースしました。あらゆるドメイン名、URL、 IPアドレス、CIDR表記のIPアドレス、ハッシュに関する正確な脅威情報を瞬時にご提供するこ の2つのサービスで、貴社における脅威の検出と対応を強力にサポートします。

Threat Intelligence APIとThreat Intelligence Lookupでは、以下の情報や機能を通じて最新の脅威 に先手を打つことができます:

- $\bullet$ **脅威の種類:**検索対象のリソースがマルウェア攻撃、フィッシング、ボットネット攻 撃、C&Cサーバー、スパムなど、どのような悪意の活動に関与しているかをお知らせし ます。
- **最初と最後に確認された日付:**悪意あるリソースが最初にアクティブになった日と最後 にアクティブになった日の情報を出力します。
- **ワイルドカード検索機能:**正確なIoCをキーワードにした検索に加え、ワイルドカード 検索(例:apple\*.com、178.0.\*など)でも適切な結果を取得できます。

Threat Intelligence APIとThreat Intelligence Lookupでは、以下が可能になります:

**広範な脅威の検索:**多様なリソース(ドメイン名、URL、IPアドレス、CIDR表記のIP アドレス、ハッシュなど)と脅威のタイプ(サイバー攻撃、ボットネット、C&C、マ ルウェア攻撃、フィッシング、スパム、Tor、Suspicious、Genericなど)をカバーし た、包括的な最新IoCリポジトリをご利用いただけます。

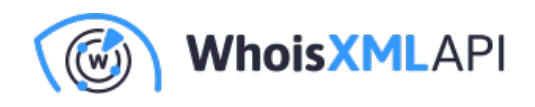

- 信頼性の高い正確な脅威インテリジェンスの取得: 当社はサーバーログ、ハニーポット、 OSINT、ISPのabuseレポートを含む様々なインテリジェンスソースからデータを取得してお り、IoCの多様性と精度を⾼いレベルで維持しています。
- **ソリューションの円滑な統合と利⽤:**Threat Intelligence APIでは、クエリに対する応 答が標準化された形式で提供されます。そのため、ほとんどのシステムに簡単に統合 できます。また、Threat Intelligence Lookupでは、GUIからあらゆるリソースの脅威情 報を数秒で取得できます。

Threat Intelligence APIとThreat Intelligence Lookupは、以下のような場面で力を発揮します:

- **脅威の検出・対応の強化:**貴社のシステムやプロセスに統合すれば、不審なリソース や悪意あるアクティビティをより迅速に検出し、対応できます。
- **悪意あるリソースの特定とフィルタリング:**検出された悪意あるリソースを貴社のブ ロックリストに追加することで、ネットワークセキュリティを強化できます。
- **脅威のコンテキスト化と詳細な調査:**潜在的な悪意のリソースについて、その脅威の 種類や最初と最後に確認された⽇時などを把握し、IoCリストを充実できます。

*Threat [Intelligence](https://ja.threat-intelligence.whoisxmlapi.com/lookup) API***と***Threat [Intelligence](https://ja.threat-intelligence.whoisxmlapi.com/lookup) Lookup***を今すぐお試しください。詳細につき ましては、[こちらま](https://threat-intelligence.whoisxmlapi.com/api?action=show&subject=modal&id=contactUsModal&mc=blog)でお気軽にお問い合わせください。**